# 球面調和関数の概要とグラフ描画

# 梅野 善雄<sup>∗</sup>

### **1** はじめに

球面調和関数は,ラプラスの方程式 ∆*ψ* = 0 の球面上における解を求める中で現れた関数 である.フーリエ級数における三角関数と同じような正規直交性があり,電子の動きを解析 する必要のある量子力学や電磁気学等では必須の関数とされる. 物理系ばかりではなく、球 面上に分布する関数を球面調和関数を用いて級数展開することで,この関数は様々な方面で 利用されている. 気象シミュレーションや CG でも必須の関数とされている.

球面調和関数は,具体的には次の式で定義される.

$$
Y_l^m(\theta,\phi) = (-1)^{\frac{m+|m|}{2}} \sqrt{\frac{2l+1}{4\pi}} \sqrt{\frac{(l-|m|)!}{(l+|m|)!}} P_l^{|m|}(\cos\theta) e^{im\phi}
$$

ここで, l は非負の整数, m は |m| < l となる整数である. また, 右辺に現れる関数  $P_l^m(x)$ はルジャンドルの培関数である.*P m l* (*x*) は,ルジャンドルの多項式を

$$
P_l(x) = \frac{1}{2^l l!} \frac{d^l}{dx^l} (x^2 - 1)^l
$$

とするとき、次の式で定義される.

$$
P_{l}^{m}(x) = (1 - x^{2})^{\frac{m}{2}} \frac{d^{m}}{dx^{m}} P_{l}(x)
$$

本論では,この球面調和関数の概要とグラフ描画の方法,ならびに応用例を紹介する.グ ラフ電卓「TI-Nspire」でもグラフ描画を行うことができる.

# **2** ラプラスの方程式

最初にラプラスの方程式について概観する [1]. 今,直交座標において *ψ* を *x, y, z* の関数とすると,ラプラスの方程式 ∆*ψ* = 0 は

$$
\left(\frac{\partial^2}{\partial x^2} + \frac{\partial^2}{\partial y^2} + \frac{\partial^2}{\partial z^2}\right)\psi = 0
$$

である.座標を

 $(x, y, z) = (r \sin \theta \cos \phi, r \sin \theta \sin \phi, r \cos \theta)$ 

<sup>∗</sup> 元一関工業高等専門学校, National Institute of Technology, Ichinoseki College,

E-mail: umenoy@yunavi.lsv.jp, [URL] https://yunavi.lsv.jp/maxima2sh.html#spherical harmo

により球座標に変換すると,ラプラスの方程式は

$$
\left[\frac{\partial}{\partial r}\left(r^2\frac{\partial}{\partial r}\right) + \frac{1}{\sin\theta}\frac{\partial}{\partial \theta}\left(\sin\theta\frac{\partial}{\partial \theta}\right) + \frac{1}{\sin^2\theta}\frac{\partial^2}{\partial \phi^2}\right]\psi = 0
$$

と表される. ここで,  $r$  ≥ 0, 0 ≤ θ ≤ π, 0 ≤  $\phi$  ≤ 2π である.

#### **2.1** ラプラスの方程式を変数分離する

球面上で考えたラプラスの方程式の解を、変数分離法により求める. 最初に,*ψ*(*r, θ, ϕ*) = *R*(*r*)*Y* (*θ, π*) と変数分離すると,球座標による方程式は

$$
\frac{1}{R(r)}\frac{\partial}{\partial r}\left(r^2\frac{\partial}{\partial r}\right)R(r) = -\frac{1}{Y(\theta,\phi)}\left[\frac{1}{\sin\theta}\frac{\partial}{\partial \theta}\left(\sin\theta\frac{\partial}{\partial \theta}\right) + \frac{1}{\sin^2\theta}\frac{\partial^2}{\partial \phi^2}\right]Y(\theta,\phi)
$$

と変形できる.左辺は *r* の関数,右辺は (*θ, ϕ*) の関数であるから,これらの式は定数 *λ* であ り、次の2つの方程式に分離される.

$$
\frac{d}{dr}\left(r^2\frac{d}{dr}\right)R(r) = \lambda R(r) \tag{1}
$$

$$
\left[\frac{1}{\sin\theta} \frac{\partial}{\partial\theta} \left(\sin\theta \frac{\partial}{\partial\theta}\right) + \frac{1}{\sin^2\theta} \frac{\partial^2}{\partial\phi^2}\right] Y(\theta, \phi) = -\lambda Y(\theta, \phi)
$$
 (2)

球面上では  $r = r_0$  (定数) であるので, (1) については考えなくてよい. 球面調和関数は, (2) の解である.ここで,*Y* (*θ, ϕ*) = Θ(*θ*)Φ(*ϕ*) と変数分離すると,

$$
\frac{1}{\Theta(\theta)} \sin \theta \frac{\partial}{\partial \theta} \left( \sin \theta \frac{\partial}{\partial \theta} \right) \Theta(\theta) + \lambda \sin^2 \theta = -\frac{1}{\Phi(\phi)} \frac{\partial^2}{\partial \phi^2} \Phi(\phi)
$$

と変形することができる.左辺は *θ* の関数,右辺は *ϕ* の関数であるので,これらの式も定数  $\nu$  である. これにより,次の2つの常微分方程式が得られる.

$$
\left[\sin\theta \frac{d}{d\theta} \left(\sin\theta \frac{d}{d\theta}\right) + \lambda \sin^2\theta\right] \Theta(\theta) = \nu\Theta(\theta)
$$
\n(3)

$$
\frac{d^2}{d\phi^2}\Phi(\phi) = -\nu\Phi(\phi)
$$
\n(4)

以上の変形で得られた (3), (4) の方程式を解くことで,*Y* (*θ, ϕ*) を求めることができる.

## **2.2 Φ(***ϕ***)** を求める

最初に (4) を解く.球座標での *ϕ* の周期性から,Φ(*ϕ*) = Φ(*ϕ* + 2*π*) が成り立つので,  $\nu = m^2 > 0$  であり *m* は整数であることが分かる. そこで, 解を Φ(φ) = Ae<sup>*im*φ</sup> で考え, Φ(*ϕ*) を  $\int_0^{2\pi}$ 0  $|\Phi(\phi)|^2 d\phi = 1$  により規格化すると,  $\Phi(\phi)$  は次式で表される.

$$
\Phi(\phi) = \frac{1}{\sqrt{2\pi}} e^{im\phi} \quad (m \text{ i}\mathbb{1})
$$
\n<sup>(5)</sup>

#### **2.3 Θ(***θ***)** を求める

次に,(3) を *x* = cos *θ* とおいて変数変換する.この変換で *x* と *θ* は 1 対 1 に対応する.  $2.2 \text{ } \text{ }$ から  $\nu = m^2$  である. この方程式の解が意味を持つのは,  $\lambda = l(l+1)$  の形のときであ ることが知られているので,変換した式は次のようになる.

$$
(1 - x2) \frac{d^{2} \Theta}{dx^{2}} - 2x \frac{d \Theta}{dx} + \left( l(l+1) - \frac{m^{2}}{1 - x^{2}} \right) \Theta = 0
$$

この方程式は, m = 0 のときはルジャンドル方程式, m ≠ 0 のときはルジャンドル培方程 式と呼ばれている.ルジャンドル培方程式は,*l, m* <sup>が</sup> *|m| <*= *l* を満たす整数のときに [*−*1*,* 1] での解を持ち,その解は,次の式で表される.

$$
P_l^m(x) = \frac{1}{2^l l!} (1 - x^2)^{\frac{m}{2}} \frac{d^{l+m}}{dx^{l+m}} (x^2 - 1)^l
$$
\n(6)

この式はルジャンドル培関数と呼ばれている.

$$
P_l^{-m}(x) = (-1)^m \frac{(l-m)!}{(l+m)!} P_l^m(x)
$$

となる関係があるので,*P m l* (*x*) <sup>を</sup> *|m| <*= *l* の場合にも考えることができる. さらに,次の関係も成り立つ.*δ* はクロネッカーのデルタである.

$$
\int_{-1}^{1} P_{l}^{m}(x) P_{l'}^{m}(x) dx = \frac{2}{2l+1} \frac{(l+m)!}{(l-m)!} \delta_{ll'}
$$

したがって,*P m l* (*x*) に  $\sqrt{2l+1}$ 2 (*l − m*)! (*<sup>l</sup>* <sup>+</sup> *<sup>m</sup>*)! を掛けた関数を考えると,*<sup>l</sup>* に関して正規直交 性がある.*x* = cos *θ* という変数変換を元に戻すことで,(3) の解 Θ(*θ*) は次式で表される.

$$
\Theta(\theta) = \sqrt{\frac{2l+1}{2} \frac{(l-m)!}{(l+m)!}} P_l^m(\cos \theta)
$$
\n(7)

#### **2.4** ラプラスの方程式の解

以上のことから、球面上 ( $r = r_0$ ) におけるラプラスの方程式の解は次の式で表される.

$$
\psi(r_0, \theta, \phi) = R(r_0) \Theta(\theta) \Psi(\phi)
$$

$$
= R(r_0) \cdot \sqrt{\frac{2l+1}{4\pi} \frac{(l-m)!}{(l+m)!}} P_l^m(\cos\theta) e^{im\phi}
$$

## **3** 球面調和関数

球面上におけるラプラスの方程式の解で,Θ(*θ*)Φ(*ϕ*) が球面調和関数 *Y m l* (*θ, ϕ*) である.

$$
Y_l^m(\theta,\phi) = \sqrt{\frac{2l+1}{4\pi}} \sqrt{\frac{(l-m)!}{(l+m)!}} P_l^m(\cos\theta)e^{im\phi}
$$

ここで,ルジャンドル培関数  $P_l^m(x)$  の性質から

$$
Y_l^{-m}(\theta, \phi) = \sqrt{\frac{2l+1}{4\pi}} \sqrt{\frac{(l+m)!}{(l-m)!}} P_l^{-m}(\cos \theta) e^{-im\phi}
$$
  
=  $(-1)^m \sqrt{\frac{2l+1}{4\pi}} \sqrt{\frac{(l-m)!}{(l+m)!}} P_l^m(\cos \theta) e^{-im\phi}$   
=  $(-1)^m Y_l^{m*}(\theta, \phi)$ 

となる.*Y m∗ <sup>l</sup>* は *Y m <sup>l</sup>* の複素共役である.そこで,*m* の符号によらない統一的な表現とし て,球面調和関数を次のように定める.

$$
Y_l^m(\theta,\phi) = (-1)^{\frac{m+|m|}{2}} \sqrt{\frac{2l+1}{4\pi}} \sqrt{\frac{(l-|m|)!}{(l+|m|)!}} P_l^{|m|}(\cos\theta) e^{im\phi}
$$
(8)

この定義式において, 係数部分は  $Y_l^m$  が正規直交系をなすようにするためのものである.

#### **3.1** 球面調和関数の性質

球面調和関数には次のような性質がある.下記では,*Y m <sup>l</sup>* を *Ylm* と表す.

(1) 正規直交性がある.*C* は単位球面である.

$$
\int_C Y_{lm}(\theta,\phi) Y^{*}_{l'm'}(\theta,\phi)\,d\Omega=\delta_{ll'}\delta_{mm'} \qquad \big(\delta_{ij}\texttt{\textup{if}}\,\mathcal{P}\sqcup\mathcal{\hat{\pi}}\,\gamma\,\mathcal{H}-\mathcal{O}\,\vec{\mathcal{\tau}}\,\mathcal{W}\,\mathcal{R}\big)
$$

(2) 偶奇性がある.

$$
Y_{l,-m}(\theta,\phi)=(-1)^mY_{lm}^*(\theta,\phi)
$$

(3) 球面上の任意の 2 乗可積分な関数 *f*(*θ, ϕ*) を,*Ylm*(*θ, ϕ*) で展開することができる.

$$
f(\theta,\phi) = \sum_{l=0}^{\infty} \sum_{m=-l}^{l} a_{lm} Y_{lm}(\theta,\phi)
$$

ここで,*alm* は次式により定められる.

*alm* = *C f*(*θ, ϕ*)*Y ∗ lm*(*θ, ϕ*) *d*Ω (*C* は単位球面) = ∫ <sup>2</sup>*<sup>π</sup>* 0 ∫ *<sup>π</sup>* 0 *f*(*θ, ϕ*)*Y ∗ lm*(*θ, ϕ*) sin *θ dθ dϕ*

#### **3.2** 幾つかの具体例

 $\bigcup$ 下に,  $l,m$  が具体的な値を取る場合に, 係数部分を  $K^m_l$  として,  $P^m_l(x), Y^m_l(\theta,\phi)$  の値 と式を示す.*l, m* は整数で *|m| <*= *l* であるので,同じ *l* に対して *m* <sup>は</sup> 2*l* + 1 個の異なる値 を取る.また,*e imϕ* を含むので,基本的には複素関数である.下記は Maxima を利用して 計算した.

| (l,m)    | $K_l^m$                             | $P_l^m(x)$         | $Y_l^m(\theta,\phi)$                                              |
|----------|-------------------------------------|--------------------|-------------------------------------------------------------------|
| (0, 0)   | $\frac{1}{2\sqrt{\pi}}$             | 1                  | $\frac{1}{2\sqrt{\pi}}$                                           |
| $(1,-1)$ | $rac{1}{2}\sqrt{\frac{3}{2\pi}}$    | $\sqrt{1-x^2}$     | $\frac{1}{2}\sqrt{\frac{3}{2\pi}}e^{-i\phi}\sin\theta$            |
| (1, 0)   | $rac{1}{2}\sqrt{\frac{3}{\pi}}$     | $\boldsymbol{x}$   | $\frac{1}{2}\sqrt{\frac{3}{\pi}}\cos\theta$                       |
| (1, 1)   | $-\frac{1}{2}\sqrt{\frac{3}{2\pi}}$ | $\sqrt{1-x^2}$     | $-\frac{1}{2}\sqrt{\frac{3}{2\pi}}e^{i\phi}\sin\theta$            |
| $(2,-2)$ | $rac{1}{4}\sqrt{\frac{5}{6\pi}}$    | $3(1-x^2)$         | $\frac{1}{4}\sqrt{\frac{15}{2\pi}}e^{-2i\phi}\sin^2\theta$        |
| $(2,-1)$ | $rac{1}{2}\sqrt{\frac{5}{6\pi}}$    | $3x\sqrt{1-x^2}$   | $\frac{1}{2}\sqrt{\frac{15}{2\pi}}e^{-i\phi}\sin\theta\cos\theta$ |
| (2,0)    | $rac{1}{2}\sqrt{\frac{5}{\pi}}$     | $\frac{3x^2-1}{2}$ | $\frac{1}{4} \sqrt{\frac{5}{\pi}} (3 \cos^2 \theta - 1)$          |
| (2,1)    | $-\frac{1}{2}\sqrt{\frac{5}{6\pi}}$ | $3x\sqrt{1-x^2}$   | $-\frac{1}{2}\sqrt{\frac{15}{2\pi}}e^{i\phi}\sin\theta\cos\theta$ |
| (2, 2)   | $rac{1}{4}\sqrt{\frac{5}{6\pi}}$    | $3(1-x^2)$         | $\frac{1}{4}\sqrt{\frac{15}{2\pi}}e^{2i\phi}\sin^2\theta$         |

表 1: 球面調和関数の具体例

## **3.3** 球面調和関数の実数化

球面調和関数は *e imϕ* = cos *mϕ* + *i*sin *mϕ* を含むので,フーリエ級数と同様に実数化する ことができる. (−1) $\frac{m+|m|}{2}$  の値は,  $m \leq 0$  のときは 1,  $m > 0$  のときは (−1)<sup>m</sup> であること に注意すると,実球面調和関数  $y_l^m(\theta,\phi)$  は次式で定義される.

$$
y_l^m = \begin{cases} \frac{(-1)^m Y_l^m + Y_l^{-m}}{\sqrt{2}} & = \sqrt{2} \text{Re} \left( (-1)^m Y_l^m \right) & (m > 0) \\ \frac{(-1)^{|m|} Y_l^{|m|} - Y_l^{-|m|}}{\sqrt{2}i} & = \sqrt{2} \text{Im} \left( (-1)^{|m|} Y_l^{|m|} \right) & (m < 0) \\ Y_l^m & (m = 0) \end{cases}
$$

正規化するために *<sup>√</sup>* 2 で割っている.*Y m <sup>l</sup>* の代わりに *y m <sup>l</sup>* を基底として考えることもでき る.  $y_l^m$  は,  $P_l(\cos \theta)$ ,  $P_l^m(\cos \theta)$  cos  $\phi$ ,  $P_l^m(\cos \theta)$  sin  $\phi$  からなる. 地球物理学などでは, こ れらを基底として

$$
f(\theta, \phi) = \sum_{l=0}^{\infty} \sum_{m=0}^{l} (a_{lm} \cos m\phi + b_{lm} \sin m\phi) P_l^m(\cos \theta)
$$

の形で展開されている. 分野により、展開式の形が異なる場合がある.

下図は,0≤l≤4の場合について,実球面調和関数の絶対値のグラフである. 中央は *m* = 0,左側は *m <* 0,そして右側は *m >* 0 の場合である.*l* の値が増えるにつれ突起が増 えていくことが分かる.右上の球は,*y m <sup>l</sup>* の値を球面上の濃淡として表した場合である.

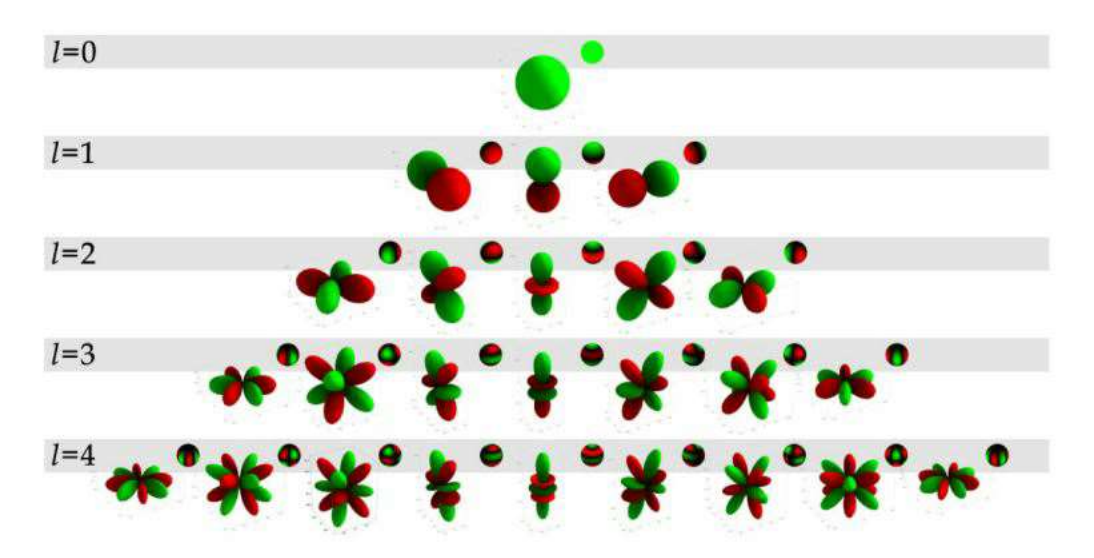

Fig.3: Robin Green, 「Spherical Harmonic Lighting: The Gritty Details」 Sony Computer Entertainment America から引用

図 1: 実球面調和関数の絶対値 *|y m l |* のグラフ

# **4** 球面調和関数のグラフ

## **4.1 Maxima** によるグラフ

球面調和関数は  $e^{im\phi}$  を含むので,そのままではグラフを表示することができない.球面 調和関数のグラフとして例示されることの多い  $Y^0_2$  は,

$$
Y_2^0 = \frac{1}{4} \sqrt{\frac{5}{\pi}} (3 \cos^2 \theta - 1)
$$

であり,  $e^{im\phi}$  を含まない実関数である.実関数でないときは,実部・虚部や絶対値のグラフ で代用することになる.下図は, $Y_2^0$  と, $e^{im\phi}$  を含む  $Y_2^1$  の絶対値と実部のグラフである. Maxima を利用して描画した. Maxima では球座標のまま描画することができる.

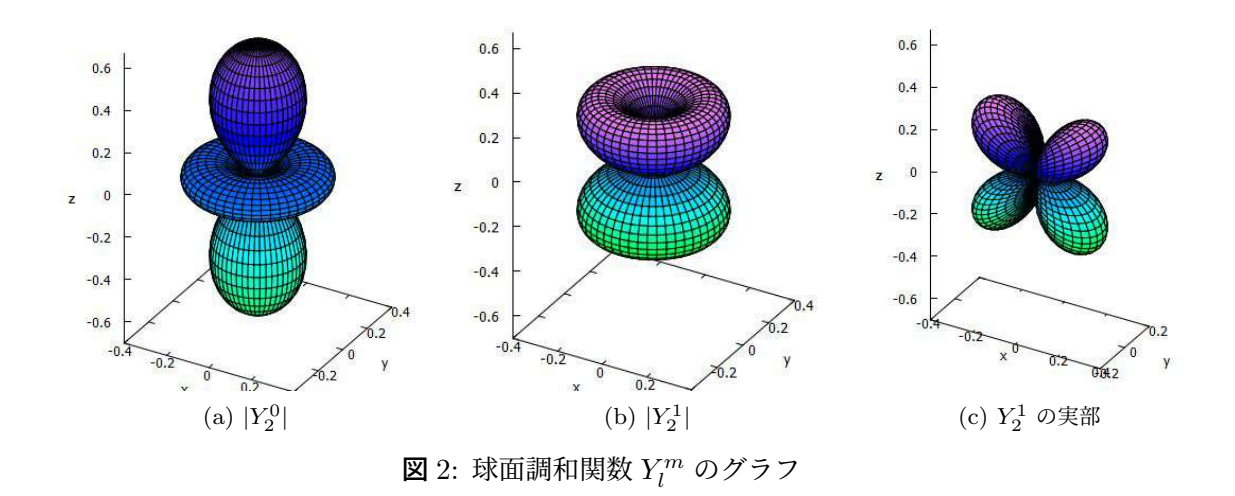

下図は、実球面調和関数を2乗した関数のグラフである.

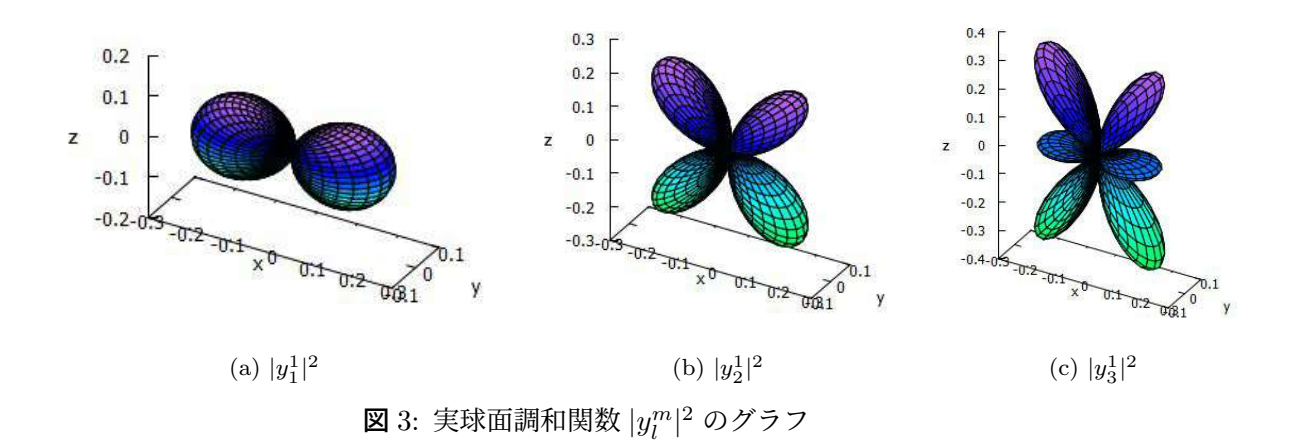

#### **4.2 gnuplot** によるグラフ描画

フリーのグラフ描画ソフト gnuplot でも,具体的な式を入力すれば球面調和関数のグラフ を描画することができる.gnuplot は複素数を扱うことができるので,*e imϕ* を含む式で定 義することができる.ただし、球座標での描画はできないので、媒介変数表示に直す必要が ある.媒介変数は *u, v* が利用される.

gnuplot は,C 言語で作成された「GNU 科学技術計算ライブラリー (GSL)」に登録され た関数を利用することもできる. GSL にはルジャンドル培関数も登録されているので、定 義式である (8) のまま球面調和関数を定義してグラフを描画することができる.

以下では,ルジャンドルの培関数を含むライブラリーを gnuplot でも利用できるようにし た DLL ファイル (gsl\_sphPlm.dll) をあらかじめ作成しておいて、その中に含まれるルジャ ンドルの培関数 (sphPlm(l,m,x)) を gnuplot に読み込ませている (import).その上で,虚 数単位を I= {0,1} として定義し,球面調和関数を定義式である (8) により定義する. そし て,範囲指定や隠線処理等の指定を行った上で,曲面描画のコマンドである splot を利用し て,球座標を媒介変数表示に直して $Y_2^0$  のグラフ描画を行っている.

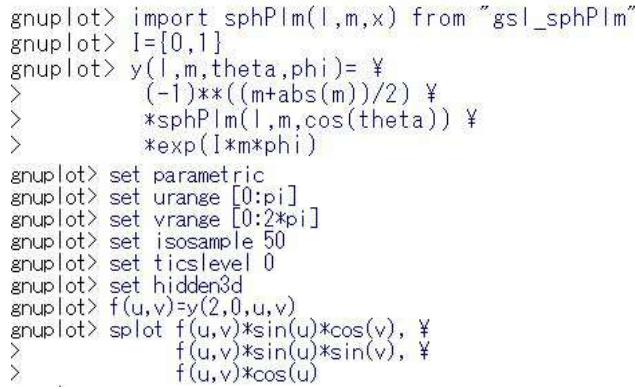

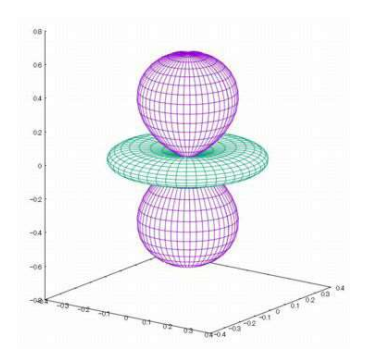

図 4:  $Y_2^0$  のグラフ

この方法を利用すると,球面調和関数  $Y_l^m$  の具体的な式を知ることなく,  $\,l,m\,$ を任意に指 定してグラフを描画することができる. 虚数単位が残る場合は、実部、虚部、あるいは絶対  $\vec{a}$  値のグラフを描画させることになる.実球面調和関数  $y^m_l$  では,(おそらくは) 数値計算の誤 差により虚数単位を除去できない場合があるようであり、gnuplot が強制終了させられる場 合があるので注意が必要である.

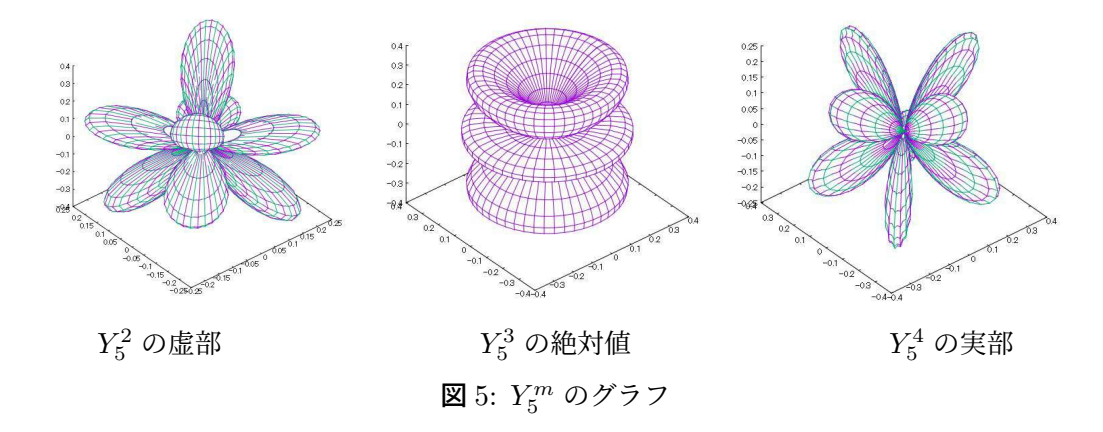

#### **4.3 TI-Nspire** によるグラフ描画

TI-Nspire CAS (以下, 「Nspire」とする) には数式処理機能があるので, Maxima と同様 の形で式を定義すれば球面調和関数の式を出力させることができる.ただし、ルジャンドル 培関数をルジャンドル多項式  $P_l(x)$  を微分する形で定義すると, Nspire ではうまく計算さ れなかった.そこで,ここでは (*x* <sup>2</sup> *−* 1)*<sup>l</sup>* を *l* + *|m|* 回微分する形で定義した.

Nspire では媒介変数は *t, u* が利用されるので,*θ, ϕ* をそれぞれ *t, u* に置き換えて定義し た. 次頁の図 6 は、その定義式と出力式を表示したものである. グラフ電卓の画面では式の 一部しか表示できないので,ここでは付属する PC ソフトの画面を提示した.

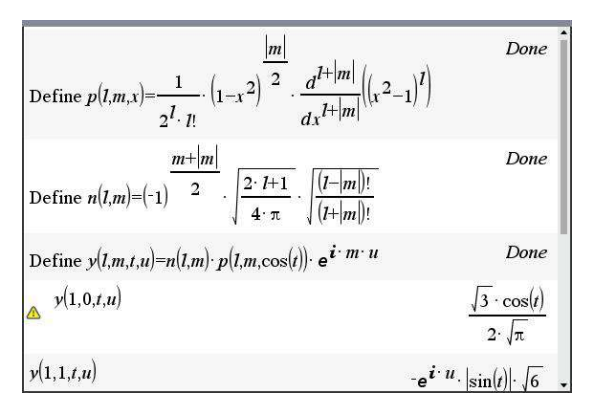

図 6: TI-Nspire による球面調和関数の定義

計算画面で定義した  $y(l, m, t, u)$ は球座標の式であるので、グラフ描画のための関数定義 では,それを媒介変数を利用した式に書き換える必要がある.また,*y*(*l, m, t, u*) をそのま ま利用するとエラーになるので、具体的な出力式をコピーして定義する必要がある.球座標 で (*r, t, u*) の点は,直交座標では (*r* sin *t* cos *u, r* sin *t*sin *u, r* cos*t*) であるので,たとえば *Y* 0 2 の場合は、図 7(a) のように定義する. 即座に図 7(b) が描画される. グリッド数の指定はで きないが,ハンドヘルドの機器でここまで描画できることには感嘆せざるを得ない.

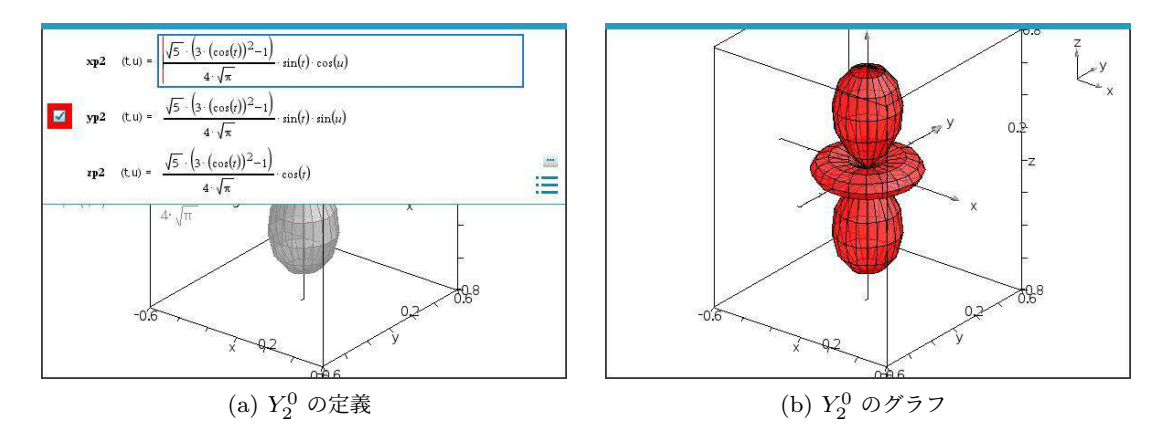

図 7: TI-Nspire によるグラフ描画

## **5** 球面調和関数の利用例

球面上の関数を球面調和関数を基底として展開することで,球面調和関数は様々な方面で 利用されている. 気象シミュレーションや CG では必須の関数となっているようである.

球面調和関数の重要性を示すにはいろいろな利用例を紹介したいところであるが、それに はその分野の基本用語や基本概念を理解する必要があり,門外漢が簡単に紹介できるような 内容ではない.ここでは,著者の理解できた利用例として,臓器データのモデリングとして の利用例を紹介する [2].

#### **5.1** 臓器データのモデリング

近年の科学技術の発展により,人体内部の臓器形状を CT により知ることができる.それ をコンピュータ上に再現するための 3 次元データを収集するとき,臓器表面を 3 角メッシュ に分割して頂点の座標データを収集すると,膨大なデータ量が必要となる.データを収集し ても,患者相互の比較を行うには対応点を設置しにくいという問題がある.

そこで,臓器の表面を臓器の重心からの距離と角度で表現すると,重心の位置合わせと回 転だけで相互比較が可能となる.いま,(*θ, ϕ*) での距離を *Rθ,ϕ* として,角 *θ, ϕ* の分割数を それぞれ *n, m* とすると,臓器 (実際には脾臓) の形状データは *Rθ,ϕ* を成分とする *n × m* 型 の行列で表現される.論文では 5 度間隔で 36 *×* 72 = 2522 個の点のデータを取っている.

実際には,臓器の表面データを直交座標で取って球座標に変換する.ただし,臓器が球形 状でないときは (*θ, ϕ*) 方向に複数点が対応する場合があるので,この変換には問題がある. そこで,それを克服するために CALD(Control of Area and Length Distortions) パラメ トリゼーション法という手法でデータ補正が行われる.補正されたデータから元の形状を復 元することも可能である.その補正データを *Rθ,ϕ* とし,

$$
R_{\theta,\phi} = \sum_{l=0}^{\infty} \sum_{m=-l}^{l} a_{lm} Y_{lm}
$$

により球面調和関数により展開する.係数 *alm* は,

$$
a_{lm} = \int_0^{2\pi} \int_0^{\pi} R_{\theta,\phi} Y_{lm}^*(\theta,\phi) \sin\theta \,d\theta \,d\phi
$$

を計算することで得られる.*l* の最大数を *L* とすると,得られた係数 *alm* をもとに

$$
\hat{R}_{\theta,\phi} = \sum_{l=0}^{L} \sum_{m=-l}^{l} a_{lm} Y_{lm}
$$

に対して復元処理を行うと、実際の形状を近似的に再現することができる.たとえば. *L* = 15 の場合の形状再現率は 97.0% であったようである.

復元に必要なデータは係数の *{alm}* だけである.その個数は ∑*<sup>L</sup> <sup>l</sup>*=0(2*l* + 1) = (*L* + 1)<sup>2</sup> ですみ,3 角メッシュで分割した座標データよりも少なくてすむ.*L* = 15 のときのパラ  $\chi - \chi$ 数は  $16^2 = 256$ 個である. 球座標の場合のデータ数は 2522 個であるので、圧縮 率は 256*/*2522 = 0*.*102 である.直交座標の場合は 7566 個が必要になるので,圧縮率は 256*/*7566 = 0*.*034 である.

このように,球面調和関数を用いて展開するにはある程度のデータが必要であるが,展開 後は係数の値だけで状況を近似的に再現することでき,必要とするデータを大幅に圧縮する ことができる. このことが、球面調和関数が広く利用されている理由のように思われる.

他の利用例として,3 次元 CG でも広く利用されている [3].次頁の図は,左端の物体を 球面調和関数による展開で再現したものである.*n* の値を増やすにつれ突起部分が再現され ていくことが分かる.*n* は *l* のことである.

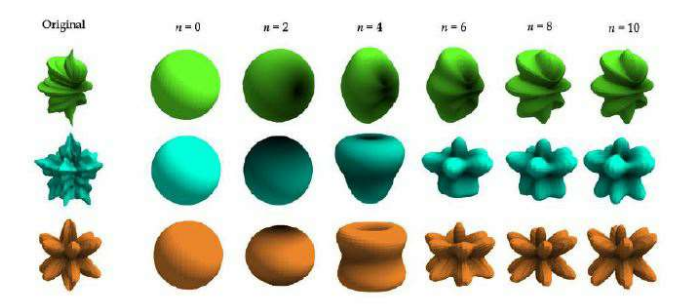

Robin Green, "Spherical Harmonic Lighting: The Gritty Details"

図 8: CG での利用例

地球上の大気現象としての気圧や温度についても同様である.地表から成層圏までを幾 つかの層に分けて,それぞれの層で各気象要素を球面調和関数の和として表現することで, 日々の週間天気予報の基礎としても利用されている.チェルノブイリ事故で放射性物質の地 球規模の拡散を検討する際も、この手法が利用されている [4].

#### **6** おわりに

著者の開設している Web サイトで球面調和関数のグラフ描画の質問を受けたことが発端 であったが,この関数は非常に幅広い分野で利用されていることを知ることができた [5]. 球面調和関数で展開すると、その係数値だけで形状が再現される. 形状表現に必要なデータ を大幅に圧縮できることが,この関数が広く利用されている理由のように思われる.

球面調和関数は、球座標におけるラプラシアンの角度成分が満たす関数である.球面上の 関数に対する正規直交系になっているが,高専や大学初年次の数学で扱うには難度が高すぎ る.しかし,ラプラシアンが頻出する物理・工学の分野ばかりではなく,気象予測や CG な ど多方面で利用されている.学生には,球面上の関数に対するフーリエ変換として球面調和 関数があることを紹介しておくことも必要なように感じられる.

#### 参考文献

[1] 物理数学-球面調和関数

[URL] 長いので省略. 上記タイトルで検索してください.

- [2] 球面調和関数の三次元臓器モデリングと可視化への応用 [URL] https://www.jstage.jst.go.jp/article/mit/33/2/33\_58/\_pdf
- [3] CG のための球面調和関数 [URL] https://zenn.dev/mebiusbox/books/132b654aa02124/viewer/22cd8c
- [4] チェルノブイリ原子力発電所事故の際の放射性物質の地球規模拡散 [URL] https://www.jrias.or.jp/books/pdf/

Chernobyl\_disaster\_yoshikawa\_1987.05.c.pdf

[5] 数ナビの部屋:Maxima を活用した数学学習 [URL] https://yunavi.lsv.jp/maxima2sh.html#sh\_appl